## **C** lick Framework **v1.5** Cheat Sheet

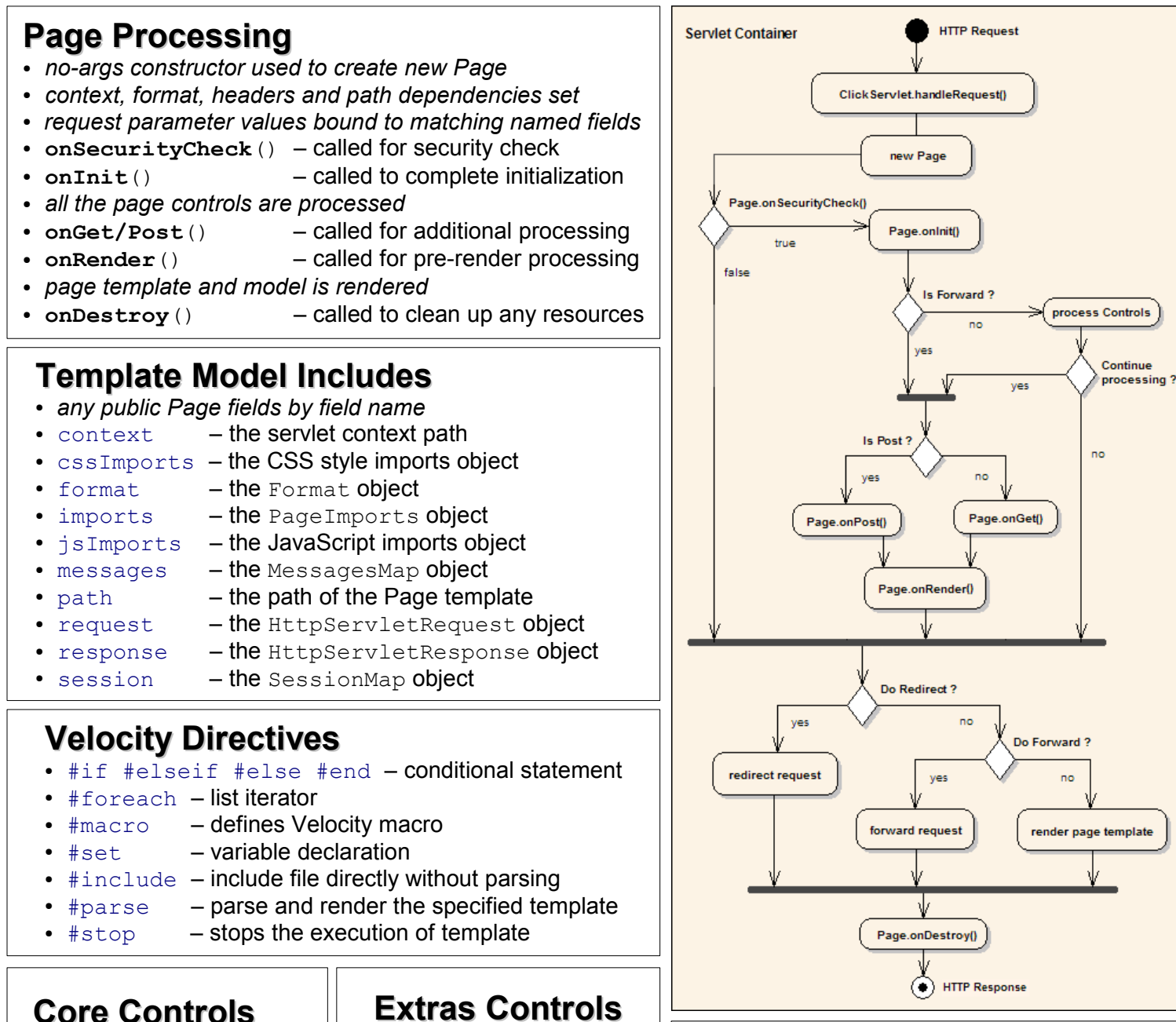

## **click.xml File**

<?xml version="1.0" encoding="UTF-8"?> <**click-app** charset="UTF-8" locale="de">

<**pages** package="com.mycorp.page"/>

<**mode** value="debug"/>

</**click-app**>

## **Click App Modes**

- $\bullet$  production  $-$  caching, warn logging
- $\cdot$  profile  $-$  caching, info logging
- $\bullet$  development  $-$  info logging (default)
- $\bullet$  debug  $-$  debug logging
- $\cdot$  trace  $-$  trace logging

● PasswordField ● Radio RadioGroup

● ActionButton • ActionLink  $\cdot$  Button ● Checkbox ● Column ● FieldSet  $\bullet$  Form

● HiddenField ImageSubmit

Label ● Option • OptionGroup ● PageLink ● Panel

- Reset
- Select
- Submit
- Table
- TextArea
- TextField
- **Extras Controls**
- CayenneForm
- CheckList
- ColorPicker
- CreditCardField
- DateField
- DoubleField
- EmailField
- FieldColumn
- FormTable
- IntegerField
- LinkDecorator
- ListPanel
- LongField
- $\bullet$  Menu
- NumberField
- PageSubmit
- PickList
- PropertySelect
- QuerySelect
- RegexField
- TabbedForm
- TabbedPanel
- TelephoneField